## Nouvel arrivant dans l'académie?

Un seul couple identifiant / mot de passe pour l'accès à vos outils numériques !

**@**

LOGIN

Toute personne affectée dans l'académie dispose automatiquement d'une adresse courriel personnelle sous la forme

[prenom.nom@ac-dijon.fr](mailto:prenom.nom@ac-besancon.fr) (un chiffre peut être ajouté pour traiter les homonymes)

Cette adresse est réservée aux échanges professionnels et notamment pour les campagnes de communication interne. Elle ne doit pas être utilisée pour des usages personnels non professionnels.

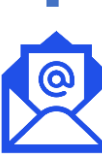

## Portail Intranet Académique G **I-Professionnel** (I-Profo.. ARENA

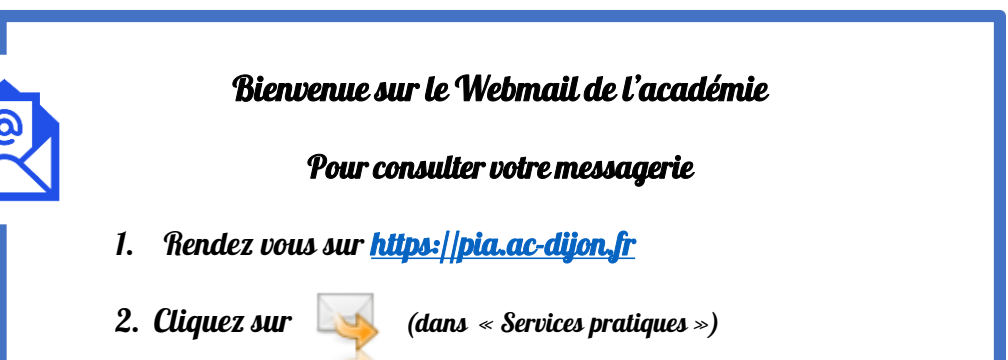

## Pour connaître identifiant et adresse courriel

- 1. Récupérez auprès du secrétariat de votre établissement votre code INA (Identifiant Numérique Agent)
- 2. Connectez-vous à [https://id.ac-dijon.fr](https://id.ac-besancon.fr/)

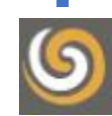

Pour accéder à l'ensemble de vos outils numériques,

[https://pia.ac-dijon.fr](https://pia.ac-besancon.fr/)

Sur le PIA , vous retrouverez toutes les documentations sur les applications, toutes vos ressources et outils numériques.

CÉPAGES **ACCOMPAGNER /OS PRATIQUES MÉTIERS** 

Assistance informatique pour les applications et services numériques académiques Pour tous les personnels de l'académie :

**CÉPAGES** 

https://pia.ac-dijon.fr